## **QR koda – Informacija vstopne točke v realnem času**

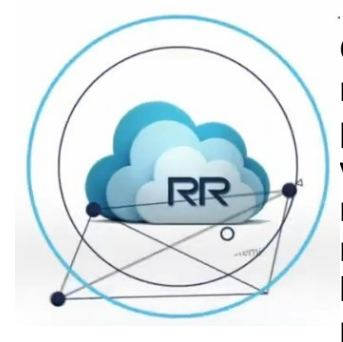

Opremiti lokacijo, predmet, dokument, karkoli oprijemljivega v realnem svetu z OR kodo » Quick Response code« pomeni podati pravo informacijo tega mesta. Takšno mesto imenujemo vstopna točka v projekt. Uporabnik s fotoaparatom svoje naprave (npr. pameten telefon) posname kodo, in če je na napravi naložen program za obdelavo slikane kode (bralnik kode QR, angleško *QR code reader*), bo naprava sama prebrala URL- naslov in obiskala e letak oz. spletno stran.

Potrebna programska oprema je brezplačno na razpolago za skoraj vse modele telefonov.

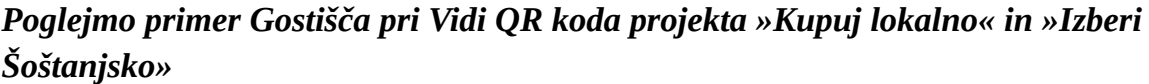

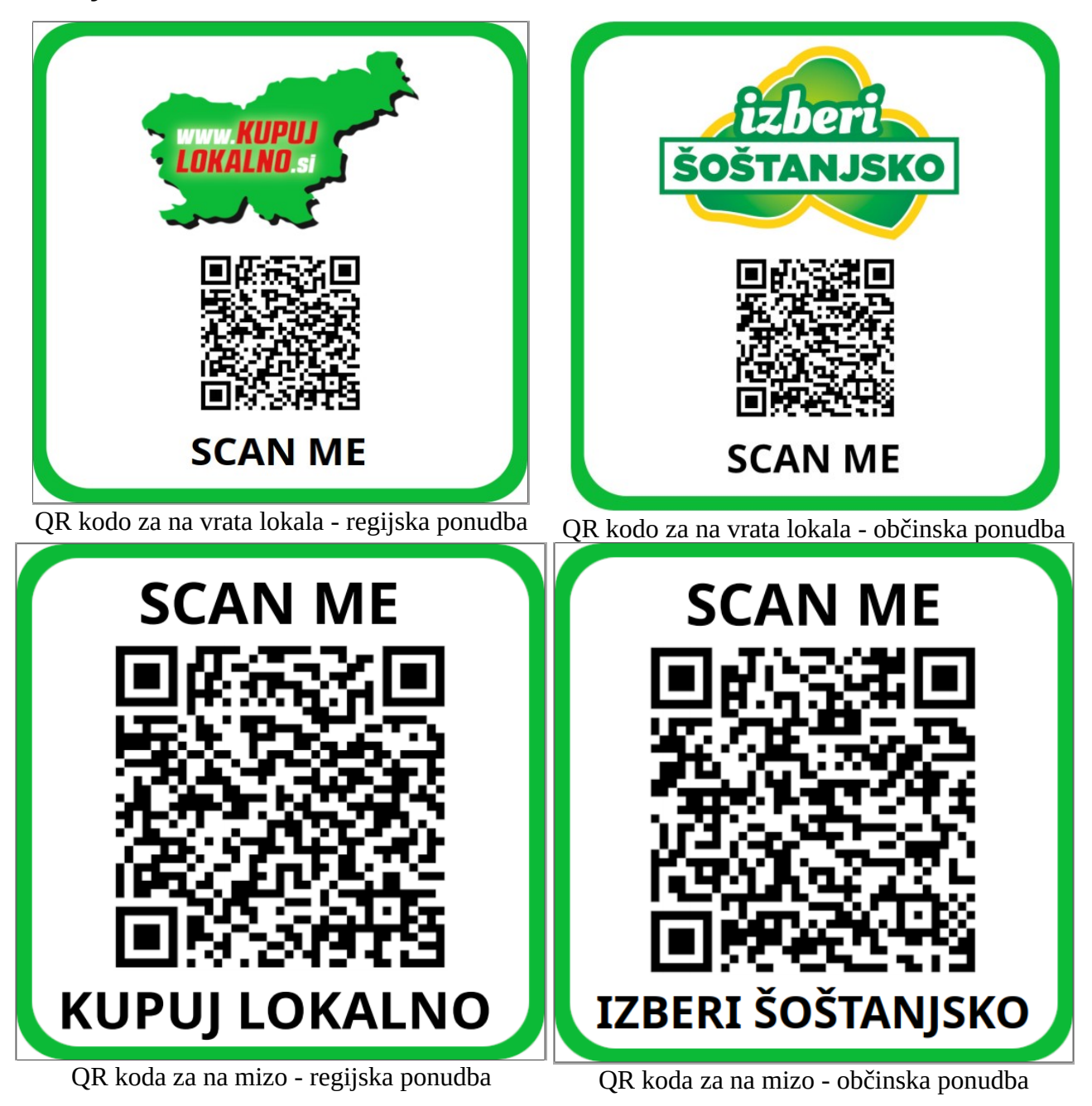

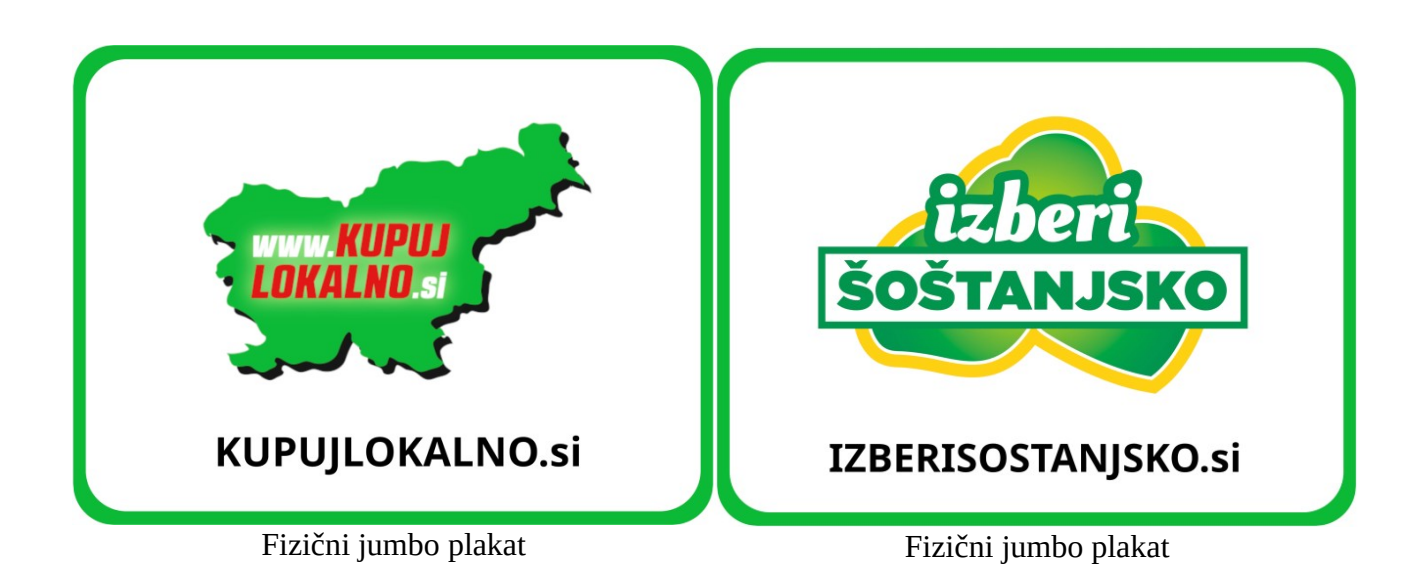

**Vstopna točka** je lahko karkoli v realnem svetu - je to lep pogled na dolino, točka čudovitih sončnih zahodov, lahko je to športni objekt, v katerem se odvijajo različne športne prireditve, lahko je gledališče s predstavami, morda sedež podjetja z mrežo poslovalnic … lahko je karkoli, kar je dano na neki lokaciji. Lahko je jedilni list restavracije, koledar prireditev na neki lokaciji, miza na terasi s pogledom na blejski grad … je lahko povsod, kjer smo pripravili in urediti vsebino, ki jo želimo na tej točki objaviti.

QR koda ima posebno mesto v fazi projektiranja, saj je potreben razmislek, kam nalepiti ali natiskati kodo in kakšno vsebino vstopne točke ponuditi. S tablami na terenu smo opremili že marsikatero križišče gorskih kolesarskih in pešpoti, zakaj še ne bi na razgledne točke dali QR kodo s sliko planin v ozadju in imeni vrhov. Poživi kratek oddih na poti in pove, da v ozadju gledamo Triglav ali Grintovec...

Tudi vstopna točka mize z lepim pogledom in koda jedilnega lista v gostilni je samo telefonski klic oddaljena od rezervacije ob petih popoldan za pozno kosilo z ženo po napornem delovnem dnevu. Preprosta ideja za uspešno poslovanje – je navdihujoče.